### solaredge

## **SGIP Reimbursement Plan - Installer Guidelines**

### **Version History**

- Version 1.0 (May 2018) Initial release
- Version 1.1 (June 2018) Added Battery Usage report
- Version 1.2 (Dec. 2021) Updated instructional images

### Purpose

The purpose of this document is to guide the installer how to obtain the relevant information for the SGIP Administration.

### Requirements

- Demonstration of energy storage system performance under normal operation through the review of one week's worth of data: The data will include kW and kWh charged and discharged, date and time stamps, and the serial number or unique identifier of the battery or energy storage system.
- Full Discharge Duration Field Test: Continuous discharge test measuring actual energy storage system output over the discharge duration specified on the application. SolarEdge has submitted the discharge report to the SGIP Administration and it can be obtained by contacting the SolarEdge support team.

The required data and reports are available on the SolarEdge monitoring platform. The installer then sends the information to the utility.

# Obtaining Information for the SGIP Administration using the Monitoring Platform

| solar <mark>edge</mark>                        | English (US)                                                       |                                                 |
|------------------------------------------------|--------------------------------------------------------------------|-------------------------------------------------|
| Welcome to the SolarEd                         | ge Monitoring Platform                                             |                                                 |
| User Name:                                     | Available on the                                                   | Enter Email Address associated with the account |
| Password:                                      |                                                                    |                                                 |
|                                                | Google play                                                        | Enter Password associated with the account      |
| I'm not a robot<br>reCAPTOHA<br>Privay - "arma | New Installer? <u>Click here</u>                                   |                                                 |
| Login Remember me                              | New System Owner? Contact your<br>installer to set up your account |                                                 |
| Forgot your password?                          |                                                                    |                                                 |
|                                                |                                                                    |                                                 |
|                                                |                                                                    |                                                 |
| Public Sites                                   | Demo Account                                                       |                                                 |
| © All rights reserved t                        | o SolarEdge 2021                                                   |                                                 |

1 Log into the SolarEdge Monitoring Portal.

## solar<mark>edge</mark>

**2** Select the relevant Site from the site list.

| j)  | Number of Sites: 2,47                                                                                                    | 9,029             | 6 Powe        | er: 32.48 GW     | /p                              |                        | Lifetime Energy: 62.4       | TWh                     |                |                     |
|-----|----------------------------------------------------------------------------------------------------|-------------------|---------------|------------------|---------------------------------|------------------------|-----------------------------|-------------------------|----------------|---------------------|
| Y   | our Sites - 20                                                                                                    |                   |               |                  |                                 |                        |                             |                         |                |                     |
| Sit | te 🗸                                                                                                    |                   | Q Search R    | eset Filter      | ~                               |                        | Map View                    | + Create New S          | ite            |                     |
| 14  | Page 1 of 1                                                                                                    | <b> </b>          | 3             |                  |                                 |                        | Displaying 1 - 20 of 20     | Choose Colum            | ns $\vee$      |                     |
|     | Site Name                                                                                                    | Address           | Country<br>*  | Highest<br>Alert | Last update time                | Peak<br>Power<br>[kWp] | Yesterday's Energy<br>[kWh] | Today's Energy<br>[kWh] | TI<br>Pe<br>[k |                     |
| 1   | <b>?</b>                                                                                                    | Guilener<br>Jäger | United States | $\odot$          | 12/03/2021 10:44                | 12.8                   | 23.53                       | 0.86                    |                |                     |
| 2   | e de la companya de la companya de l | Colorise M.       | United States | ٢                | 12/03/2021 11-29                | 9.24                   | 27.53                       | 0.76                    |                | Click the Site Name |
| 3   |                                                                                                    |                   | United States | $\oslash$        | 12/03/2021 08:43                | 130                    | 373.75                      | 5.63                    |                |                     |
| 4   |                                                                                                    | Circlear (        | United States | $\oslash$        | 12/03/2021 13: <mark>4</mark> 2 | 9.45                   | 11.11                       | 17.72                   |                |                     |
| 5   | and the second                                                                                                    | 225               | United States | $\oslash$        | 12/03/2021 11:43                | 4.1                    | 12.61                       | 3.87                    |                |                     |
| 6   |                                                                                                    | dente.            | United States | $\bigcirc$       | 11/23/2020 17:55                | 8.22                   | 0                           | 0                       |                |                     |

#### **3** On the **Dashboard** screen, click **Reports**.

| solaradge                 |                                |                             |                              | Home (Ministration International                    | - |  |  |               |
|---------------------------|--------------------------------|-----------------------------|------------------------------|-----------------------------------------------------|---|--|--|---------------|
| Contraction of the second | Analysis Reports               | Alerta Adea                 |                              | Obcose a sile (insert al local 3 billion to search) |   |  |  |               |
| Energy today<br>2.79 kWh  | Energy this month<br>23.94 kWh | Lifetime energy<br>7.24 MWh | Lifetime revenue<br>\$531.67 | solar                                               |   |  |  |               |
| 2 29 KW                   | •                              |                             | 0.02 KW                      | Satus Active<br>Nature<br>Active                    |   |  |  | Click Reports |

4 From the **Report Type** dropdown menu, select **Battery Usage**.

| solar <mark>edge</mark>  |                                                 | Home of the second second seco |                      |
|--------------------------|-------------------------------------------------|----------------------------------------------------------------------------------------------------|----------------------|
| Dashboard Layout Analysi | Reports Alerts Admin                            | Choose a site (insert at least 3 letters to search):                                                                                                    |                      |
| Report Type              | Periodic AC Energy                              | <ol> <li>Provides the energy produced by<br/>each inverter.</li> </ol>                                                                                                    |                      |
| Period                   | Periodic AC Energy<br>Site Status               |                                                                                                    |                      |
| Report name              | Site Commissioning<br>Modules Mismatch Analysis |                                                                                                    |                      |
| Output Format            | Battery Usage                                   |                                                                                                    |                      |
| Output Language          | English (US)                                    |                                                                                                    | Select Battery Usage |
|                          | Generate Report                                 |                                                                                                    |                      |

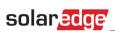

**5** Change the date range to the desired 7 day range.

| solar <mark>edge</mark>                                                                                                    |                      | Home                                                                                                    |                                              |
|----------------------------------------------------------------------------------------------------|----------------------|----------------------------------------------------------------------------------------------------|----------------------------------------------|
| Dashboard Layout Analysis                                                                                                    | Reports Alerts Admin | Choose a site (insert at least 3 letters to search):                                                                                                    | Select Start Date                            |
| Report Type<br>From<br>To<br>Report name<br>Output Format<br>Output Language                                                                                                    | Battery Usage        | nivarmation during the selected<br>period, such as charge/dicharge<br>power and energy levels.                                                                                              | Select End Date                              |
|                                                                                                    | Generate neport      |                                                                                                    |                                              |
| 6 Click the Gen                                                                                                    | erate Report button  | Home                                                                                                    |                                              |
|                                                                                                    |                      | Home  Choose a site (insert at least 3 letters to search):                                                                                                    |                                              |
| solar <u>acc</u>                                                                                                    | erate Report button  | Choose a sile (insert at least 3 letters to search):<br>(1) This report provides battery<br>information during the selected<br>period, such as charge/discharge<br>power and energy levels. | Click the this button to generate the report |
| solar<br>Solar<br>So | erate Report button  | Choose a sile (insert at least 3 letters to search):<br>(1) This report provides battery<br>information during the selected<br>period, such as charge/discharge<br>power and energy levels. |                                              |

7 After the Battery Usage Report has been generated, download and save the file.

Generate Report

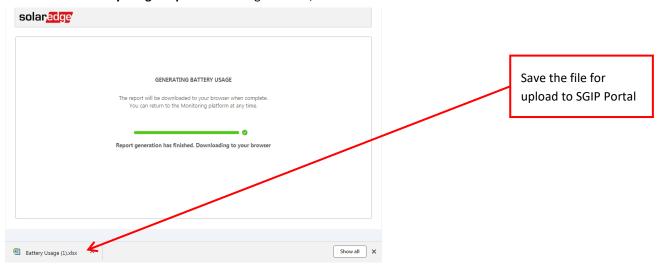

## solar<mark>edge</mark>

8 All of the required information is inserted into the report for you. The unique Site Name, Battery Serial Number, and the Site Address are all the identifiers SGIP needs. The information is reported in the required 15min time interval as well. Upload this report to the SGIP portal when required.

|    | А                                | В                                                                                                    | С                          | D                   | E                    | F                     |
|----|----------------------------------|----------------------------------------------------------------------------------------------------|----------------------------|---------------------|----------------------|-----------------------|
| 1  | Battery Usage Report for TEST SI | ТЕ <b></b>                                                                                                    |                            |                     |                      |                       |
| 2  | Report Period:                   | From 05/07/2018 12:00 AM to 05/14/2018 12:00 AM                                                                                                    | Site Name                  |                     |                      |                       |
| 3  |                                  | K                                                                                                    |                            |                     |                      |                       |
| 4  | Overview                         |                                                                                                    | Desired Date Range         |                     |                      |                       |
| 5  | Site ID:                         | 123,456                                                                                                    | Desired Date Range         |                     |                      |                       |
| 6  | Location:                        | 123 Maint Street, City, CA 98765                                                                                                    |                            |                     |                      |                       |
| 7  | Inverter S/N:                    | Concernence of the second second seco | Battan Canial Numb         |                     |                      |                       |
| 8  | Battery Model Number:            |                                                                                                    | Battery Serial Numb        | ber                 |                      |                       |
| 9  | This Report was Generated on:    | 06/18/2018 04:09 PM                                                                                                    |                            |                     |                      |                       |
| 10 |                                  |                                                                                                    |                            |                     |                      |                       |
| 11 | Battery Detailed Info            |                                                                                                    |                            |                     |                      |                       |
|    | Timestamp                        | Instantaneous Charge Power at Battery (W)                                                                                                    | Accumulated Charged Energy | y Instantaneous Dis | ch Accumulated Disch | a State of Energy (%) |
| 13 | 05/07/2018 12:14 AM              | 0                                                                                                    | 0.0                        | 664                 | 0.2                  | 53                    |
| 14 | 05/07/2018 12:29 AM              | 0                                                                                                    | 0.0                        | 748                 | 0.4                  | 51                    |
|    | 05/07/2018 12:44 AM              | 0                                                                                                    | 0.0                        | 841                 | 0.6                  | 48                    |
| 16 | 05/07/2018 12:59 AM              | 0                                                                                                    | 0.0                        | 971                 | 0.9                  | 46                    |
|    | 05/07/2018 01:14 AM              | 0                                                                                                    | 0.0                        | 721                 | 1.1                  | 44                    |
|    | 05/07/2018 01:29 AM              | 0                                                                                                    | 0.0                        | 751                 | 1.2                  | 42                    |
| 19 | 05/07/2018 01:44 AM              | 0                                                                                                    | 0.0                        | 725                 | 1.4                  | 40                    |
|    | 05/07/2018 01:59 AM              | 0                                                                                                    | 0.0                        | 736                 | 1.6                  | 38                    |
|    | 05/07/2018 02:14 AM              | 0                                                                                                    | 0.0                        | 884                 | 1.8                  | 35                    |
|    | 05/07/2018 02:29 AM              | 0                                                                                                    | 0.0                        | 844                 | 2.1                  | 33                    |
|    | 05/07/2018 02:44 AM              | 0                                                                                                    | 0.0                        | 704                 | 2.3                  | 31                    |
|    | 05/07/2018 02:59 AM              | 0                                                                                                    | 0.0                        | 757                 | 2.5                  | 29                    |
|    | 05/07/2018 03:14 AM              | 0                                                                                                    | 0.0                        | 745                 | 2.7                  | 27                    |
| 26 | 05/07/2018 03:29 AM              | 0                                                                                                    | 0.0                        | 726                 | 2.9                  | 25                    |

Required Information

### **Support and Contact Information**

If you have technical queries concerning our products, please contact us:

US & Canada (+1) 510 498 3200

ussupport@solaredge.com

Before contact, make sure to have the following information at hand:

- Inverter and power optimizer model numbers
- Serial number of the product in question
- The error indicated on the inverter screen or on the SolarEdge monitoring portal, if there is such an indication.
- System configuration information, including the type and number of modules connected and the number and length of strings.
- The communication method to the SolarEdge monitoring portal, if the site is connected
- Inverter software version as appears in the ID status screen.